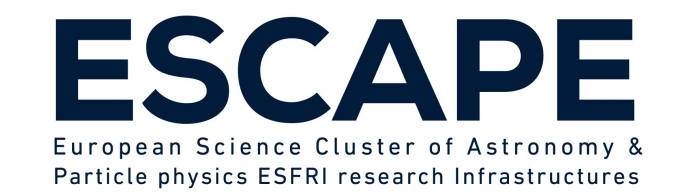

#### Lessons learned from integrating ESAP with EGI Cloud Computing

#### **S. Bertocco**

**ESCAPE ESAP Training Workshop**

**21-22 November 2022**

ESCAPE - The European Science Cluster of Astronomy & Particle Physics ESFRI Research Infrastructures has received funding from the European Union's Horizon 2020 research and innovation programme under the Grant Agreement n° 824064. $^{\circ}$ 

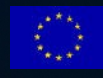

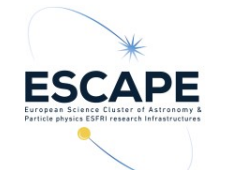

## **ESCAPE EU Project**

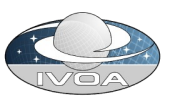

ESCAPE: European Science Cluster of Astronomy & Particle physics ESFRI research infrastructures.

The project aims to address the Open Science challenges shared by ESFRI facilities (SKA, CTA, KM3Net, EST, ELT, HL-LHC, FAIR) and pan-European research infrastructures (CERN, ESO, JIVE) in astronomy and particle physics.

Connect ESFRI projects to EOSC ensuring integration of data and tools Establish interoperability within EOSC as an integrated multi-messenger facility for fundamental science.

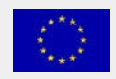

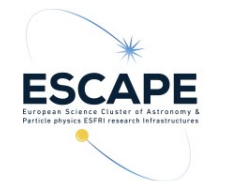

**The ESAP Platform**

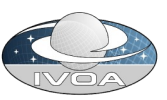

ESAP: ESFRI Science Analysis Platform.

Flexible science platform for the analysis of open access data available through the EOSC environment. It allows EOSC researchers

- to identify and stage existing data collections for analysis,
- **Lo** select among software tools and packages developed by the ESFRIs or bring their own custom workflows to the platform,
- to exploit the underlying computing infrastructure to execute those workflows.

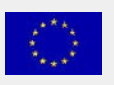

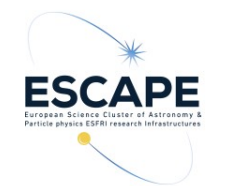

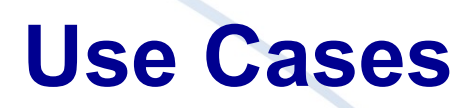

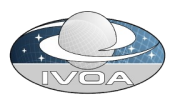

Two use cases: **Perovide IVOA services in a container** <https://github.com/zarquan/Oligia>

**Provide an environment to run the workflow to process** HI data cubes produced by radio interferometers, in particular large data cubes produced by future instruments like the SKA.

 https://hi-friends-sdc2.readthedocs.io/en/latest/ <https://github.com/HI-FRIENDS-SDC2/hi-friends>

which is a suitable infrastructure to satisfy such use cases ?

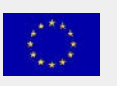

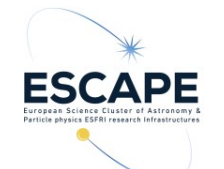

## **EGI Fedcloud in a nutshell**

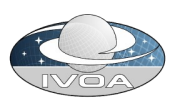

EGI is a federation of computing and storage resource providers delivering open solutions for advanced computing and data analytics to support research and development

The EGI Core is a federation and management platform that pool together various resources: the EGI Federated Cloud Platform (FedCloud)

The EGI cloud compute service gives users the ability to deploy and scale virtual machines on-demand.

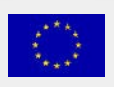

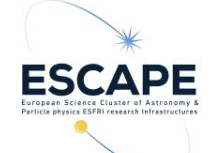

# **EGI compute services**

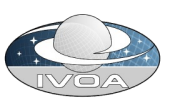

## **Cloud Compute**: VM-based computing with associated storage.

Typical use-cases are user gateways or portals, interactive computing platforms and almost any kind of data- and/or compute-intensive workloads.

- **Exampler Compute:** supports running container-based applications with either Docker or Kubernetes on top of Cloud Compute. Typical use-cases are multi-tenant, microservices-based applications that must easily scale horizontally.
- **High Throughput Compute** provides access to large, shared grid computing systems for running computational jobs at scale.

#### *https://docs.egi.eu/users/compute/*

Funded by the European Union's  $\mathsf{6}$  Funded by the European Union's state of the contract of the contract of the contract of the contract of the contract of the contract of the contract of the contract of the contract of the contract of the contract

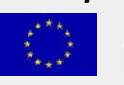

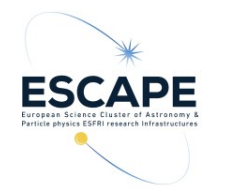

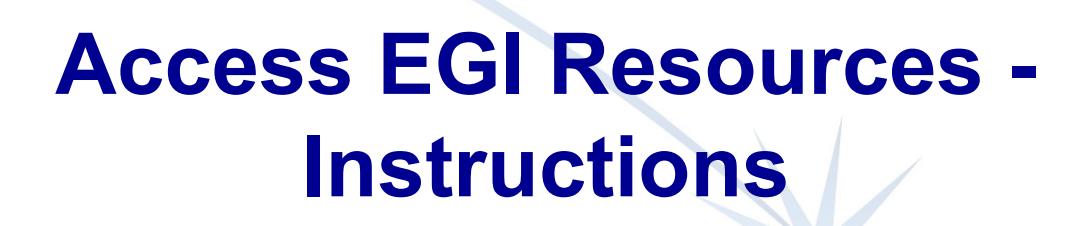

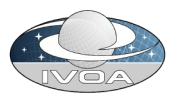

- $\triangleright$  Signing up
- $\triangleright$  Create an EGI account with Check-in.
- $\triangleright$  Enrolling to a Virtual Organisation
- $\triangleright$  vo. access.egi.eu is a dedicated VO for piloting purposes
- Creating a VM
- $\triangleright$  Ways to achieve this:
	- web dashboard
	- command-line interface (FedCloud client)

*<https://docs.egi.eu/users/tutorials/create-your-first-virtual-machine/> https://github.com/tdviet/fedcloudclient*

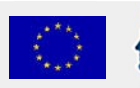

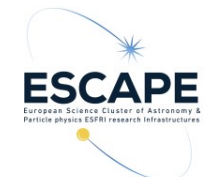

## **Implementation steps**

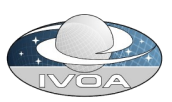

**Pregister to the Virtual Organisation vo.access.egi.eu** 

- **Lask to CESGA site support to be able to allocate** needed resources (particularly a public IP)
- **E** write a simple django web application, to be integrated in ESAP, to automate the virtual machine creation process in the EGI fedcloud
	- following the EGI provided guide https://docs.egi.eu/users/getting-started
	- using the EGI federated cloud python client https://github.com/tdviet/fedcloudclient

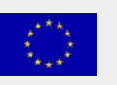

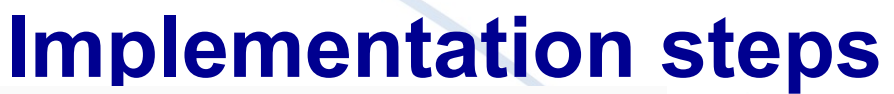

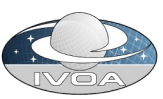

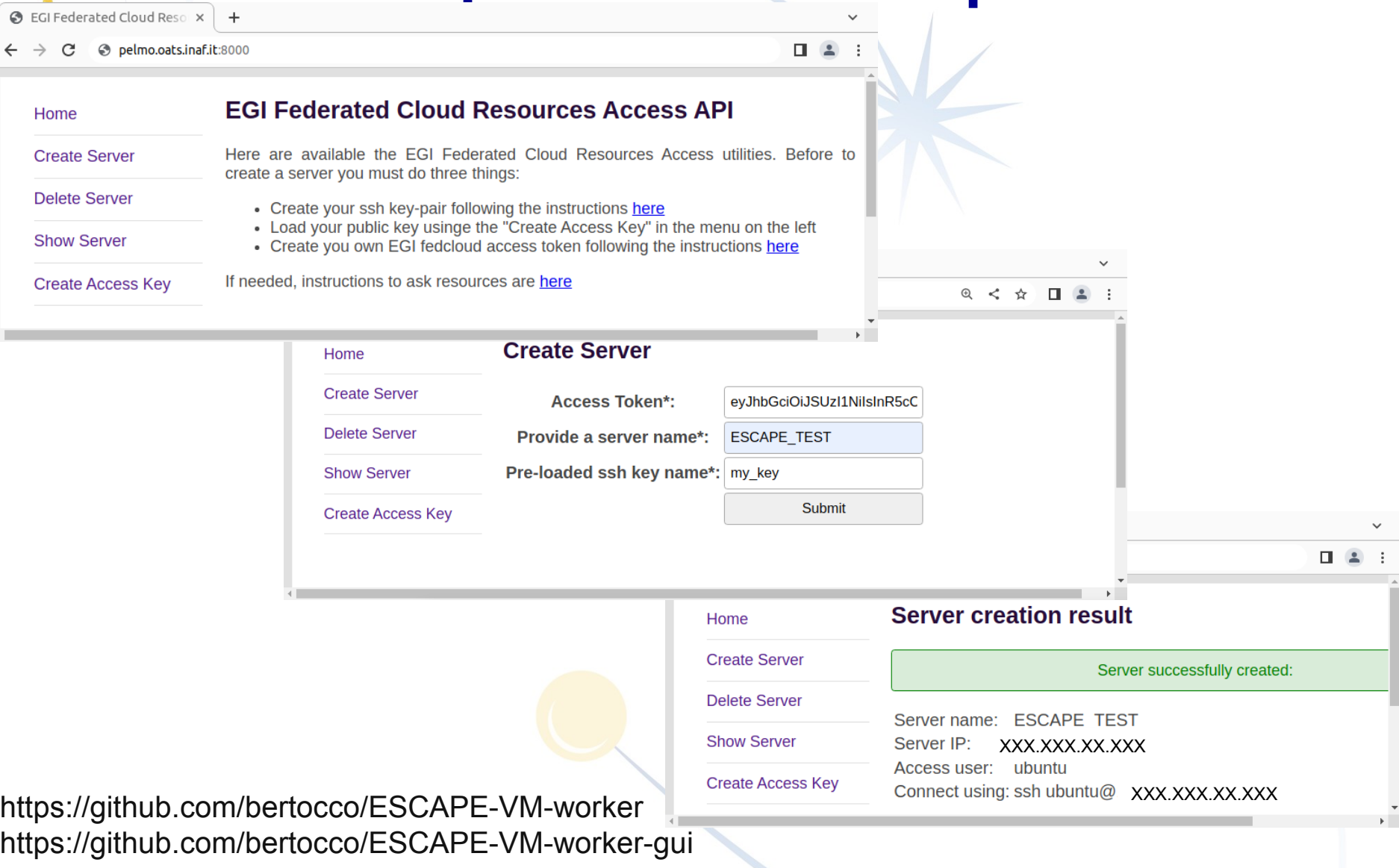

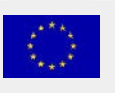

**ESCAPE** 

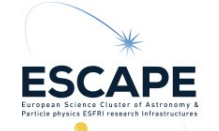

## **Lessons learned**

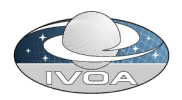

Show stopper in the virtual machine automation process:

1) Public network. Each site has a slightly different network configuration, and there is no standard way to tell which one to use and how to setup the router for it. There is not a convention for the Networks naming  $\rightarrow$  need some guess (human intervention) to understand which is a public network.

2) Supported Virtual Organizations. There is not a command in openstack or in the Fedcloud tool that lists the sites that support a certain virtual organisation.

3) Flavours and images: it is needed to guess (human intervention) the resources associated to the flavors or the Operating System in an image. A naming convention could be useful. Possible solution forflavours: to use 'list' and 'show' commands in association to create a configuration information

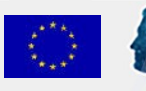

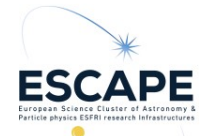

# **Point 3 workaround proposal**

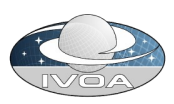

Collect informations:

*openstack image list*

 *list available flavors*

*openstack image show <image>*

*display flavor details*

*openstack flavor list*

 *list available flavors openstack flavor show <flavor>*

*display flavor details*

to create a configuration information service to query to get the needed information

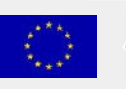

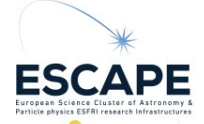

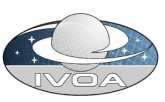

## **Authentication and Authorization thoughts**

**ESCAPE-ESAP A&A managed with INDIGO-IAM** 

<https://indigo-iam.github.io/v/current/docs/>

Project deployment:

<https://iam-escape.cloud.cnaf.infn.it/login>

**EGI FedCloud A&A managed with EGI Check-in** <https://docs.egi.eu/users/aai/check-in/> EGI Check-in as a service: <https://aai.egi.eu/registry/>

Both: OpenID Connect, JWT token, group membership Could them interoperate?

Authentication: mapping between tokens?

Funded by the European Union's **12** Terms of the Current New York Horizon 2020 - Grant N° 824064 Authorization: based on group membership

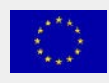

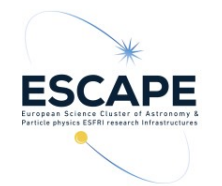

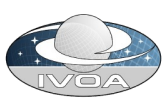

## **VM access using tokens ?**

Future plan: evaluating motley cue (Mapper Oidc To Local idEntitY with loCal User managEment)

A service for mapping OIDC identities to local identities. https://motley-cue.readthedocs.io/en/latest/

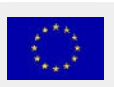

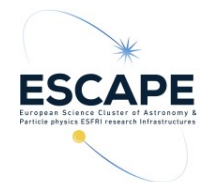

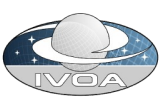

## **Conclusions**

- Software VM creation in EGI fedcloud is feasible
- Automation is challenging
- Work needed to standardize information to make possible automation
- Work is needed to make homogeneous authentication and authorization

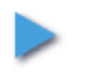

Future plan: Evaluate and try EGI container compute

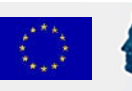

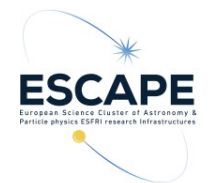

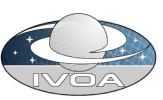

## **Thanks to**

### Susana Sanchez Exposito

Dave Morris

Manuel Parra-Royón

Klaas Kliffen

John Swinbank

Enol Fernández (EGI)

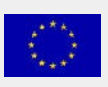

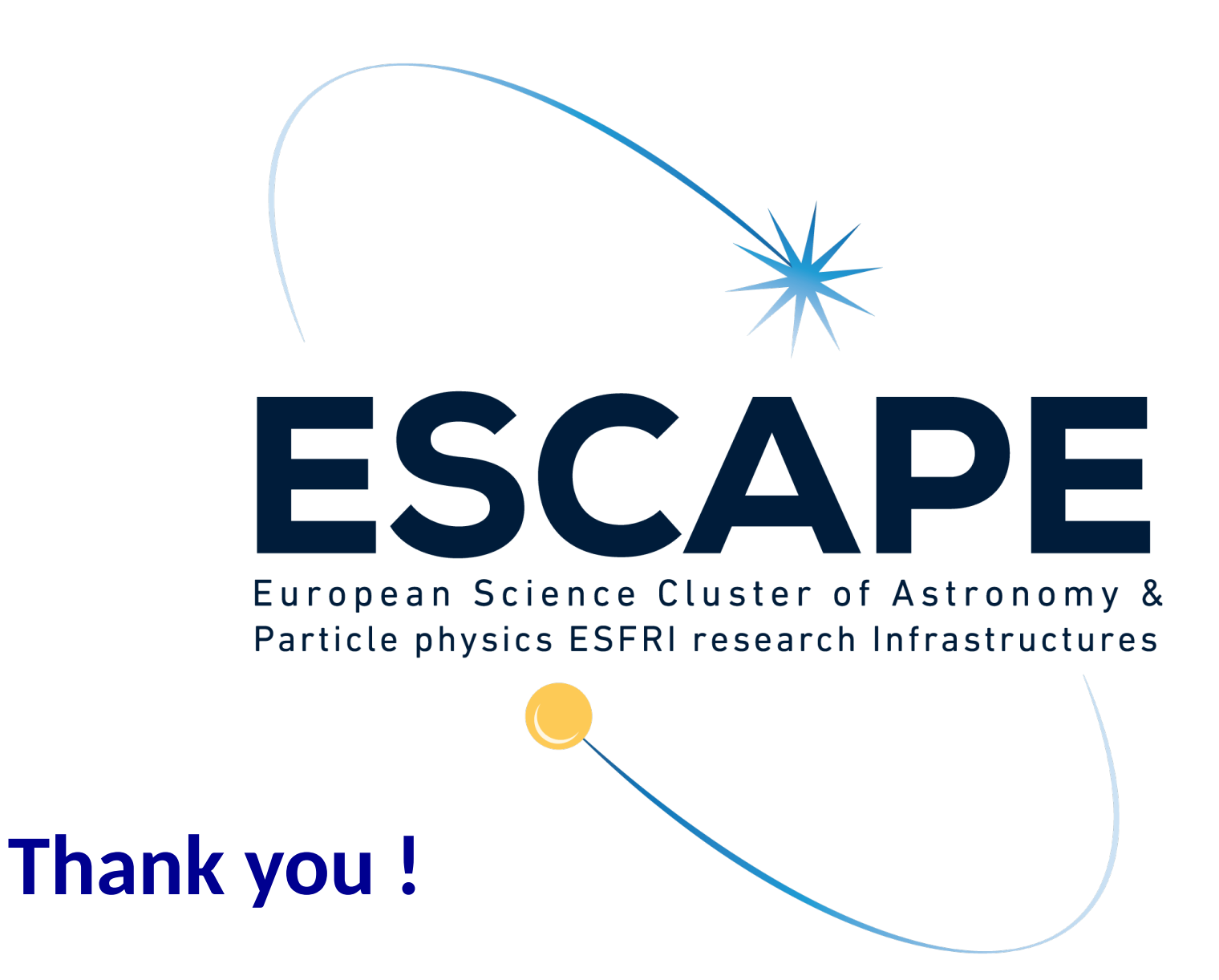

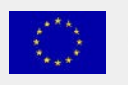